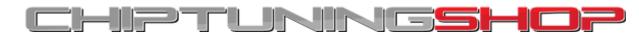

info@chiptuningshop.co.uk

## Manual for using EDC17C59 probe with K-TAG / Trasdata.

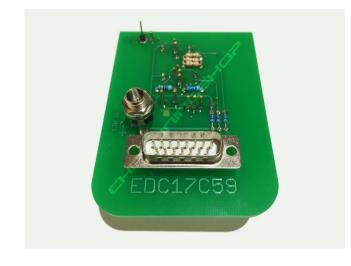

1. Description: This probe can be used for programming Opel / Vauxhall EDC17C59 ECUs with K-TAG or Trasdata. It fits in most BDM positioning frames and is fitted with LEDs for accurate alignment on the ECU. Included in the kit is the probe and 2 cables.

2. Handling and adjustment:

There is no need for soldering to the ECU at all!

**Cable Overview.** 

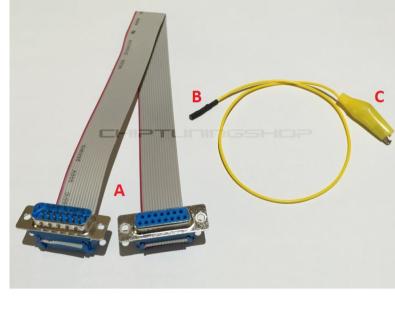

B+C = Fly lead - Used to make GPT\_S1 connection when GPT cables are not present. > B = Small terminal connector

> C = Crocodile clip

Ribbon cable - Used to connect the probe to the K-TAG / Trasdata tool.

Place the probe into the BDM frame retaining bracket and tighten the screws. Connect the

into the flash tool.

supply to your K-TAG / Trasdata. If lighting is required you can connect a 12V power supply to the jack on the probe (this only powers the LEDs and not the ECU). It is possible to use the K-TAG / Trasdata power supply to

probe to the flash tool using the supplied DB15 ribbon cable (A) and then attach the power

Move the retainer carefully towards the ECU and ensure that all pins are in their designated position. A detailed diagram showing the location of the connections can be found at the end of this manual.

power the LEDs temporarily whilst aligning, once aligned you can return the power supply back

The single connection marked "24" represents the GPT\_S1 connection and can be attached 2 in different ways:

If you are using this method, then skip forward to step 3. If you do not have this cable, you can also proceed using the cable with the part number Dimsport F34NTF53 / Alientech 144300T105 and fly lead (B+C). You must strip back the

insulation of the yellow wire which is connected to pin 24 as shown below:

You can use the GPT connection cable, part number Dimsport F34NTA15 / Alientech 14P600KT06 to connect your tool directly to the probe using the yellow connection.

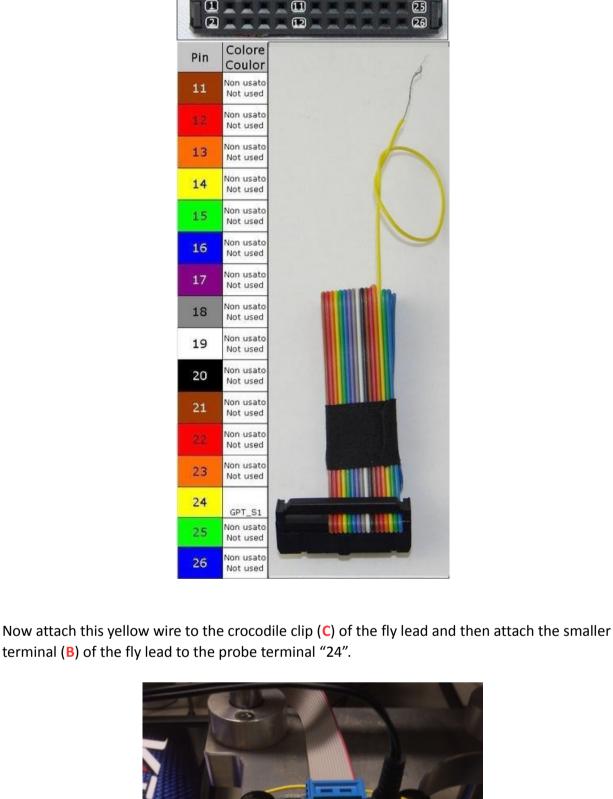

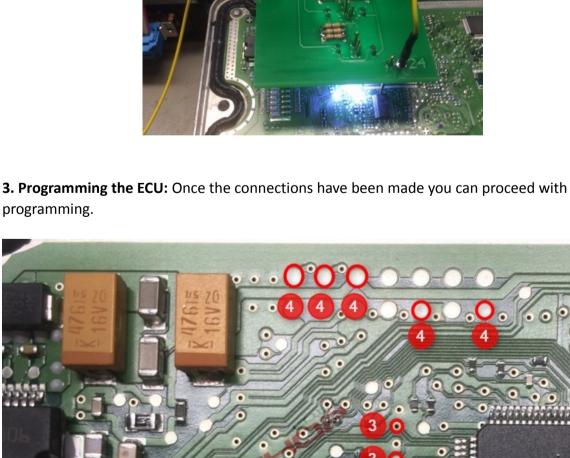

programming.

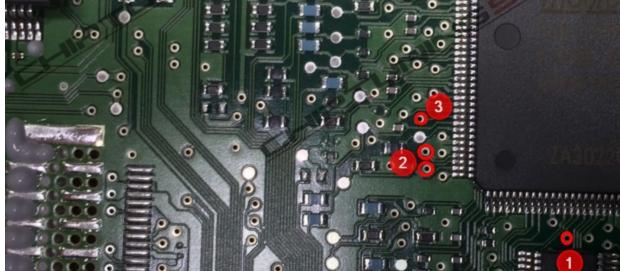

The pads marked in red have to make contact with the probe. The pins on the probe are fitted at four different heights and the red numbers

show the 4 stages in which the probe hits the ECU.

Technical alterations reserved!

Copyright by www.chiptuningshop.co.uk